# **VSEMAYKIRU**

Посмотреть шоп с лицензиями

## О КОМПАНИИ

• Компания Vsemayki.ru была основана в 2007 году как интернет-магазин прикольных футболок.

На сегодняшний день Vsemayki.ru крупнейшая в России E-commerce компания, имеющая собственное персонализированное производство одежды и аксессуаров.

Мы уделяем огромное внимание качеству печати и тканей, поэтому наше производство оснащено современным оборудованием, а продукция проходит трехступенчатый контроль качества.

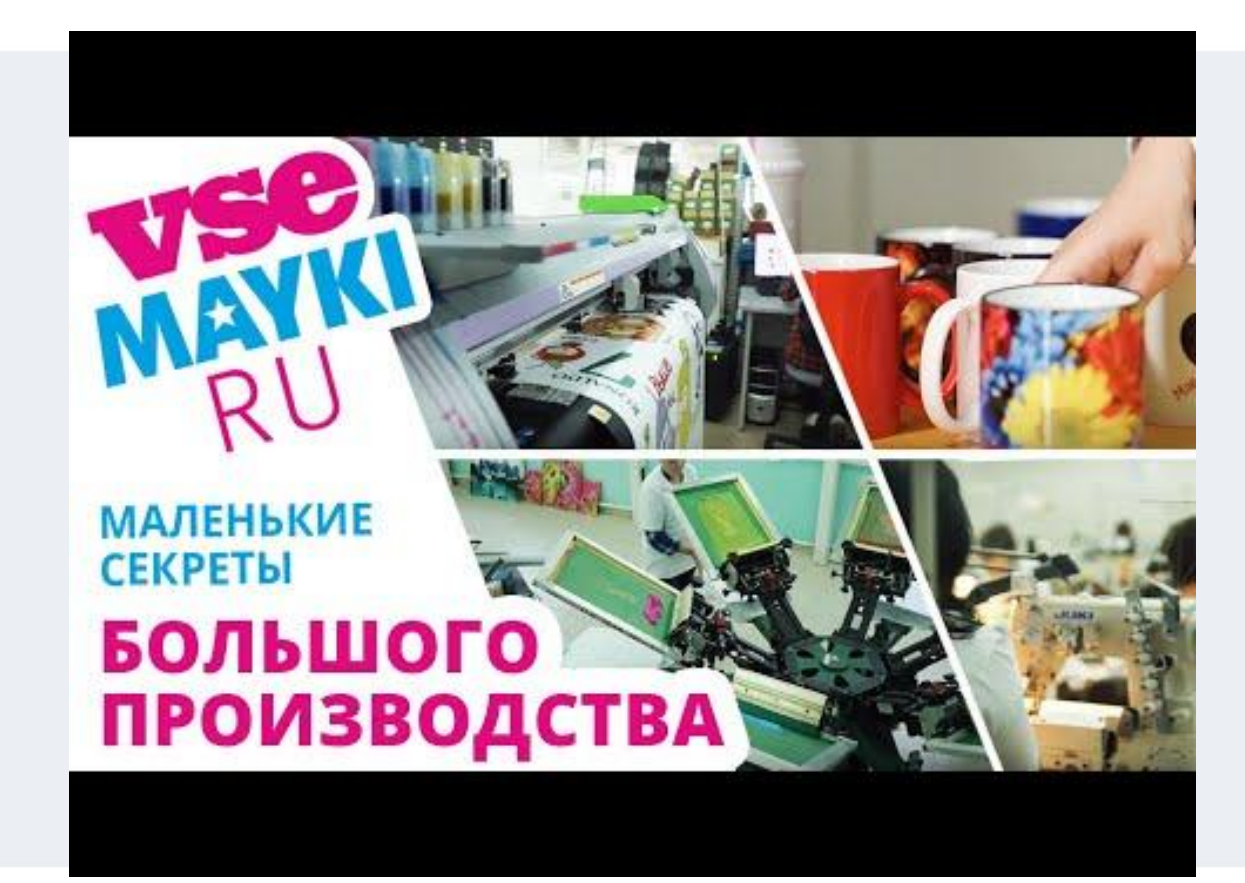

Нажми "разрешить" для просмотра видео

#### О ВАКАНСИИ

В команду требуются дизайнеры, готовые к созданию макетов по нашим лицензиям.

Вашей задачей будет компоновка макетов (с использованием исходников из нашей базы изображений) и последующая загрузка готовых концептов в систему согласований.

Мы предлагаем стабильную и долгосрочную удаленную работу, сотрудничество с всемирно известными брендами.

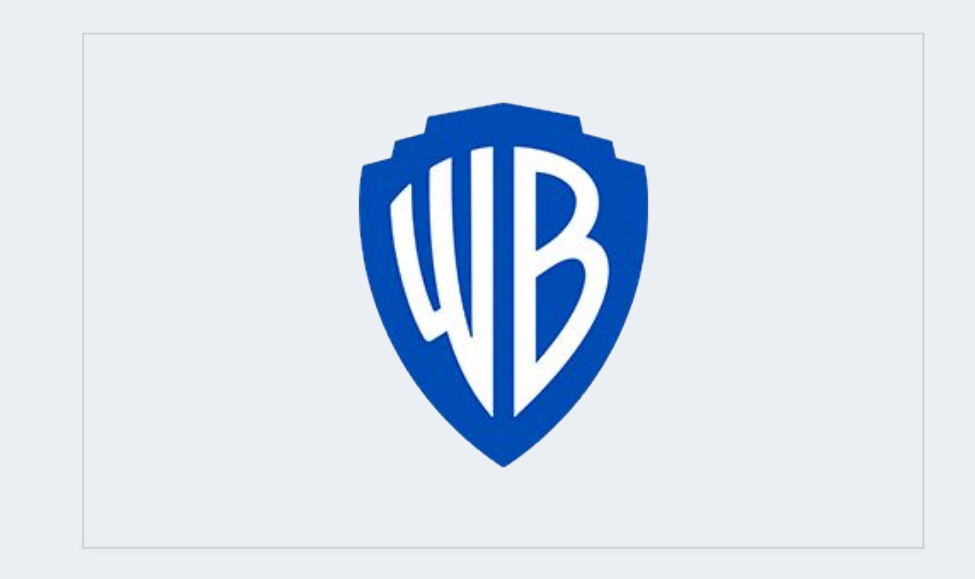

# ЭТАПЫ РАБОТЫ

1. Вы получаете задачу в Битрикс, в ней будет ссылка на систему, в которой хранятся все исходники (как вы могли догадаться, это конфиденциальная информация, поэтому перед началом работы Вам предложат подписать бумагу "О неразглашении").

2. Подготавливаете макеты, используя исходники

3. Отправляете макеты на согласование

4. После апрува загружаете концепты на сайт и в систему согласования лицензиара (это второй уровень согласования)

5. После полного апрува, получаете деньги!

Все очень просто!

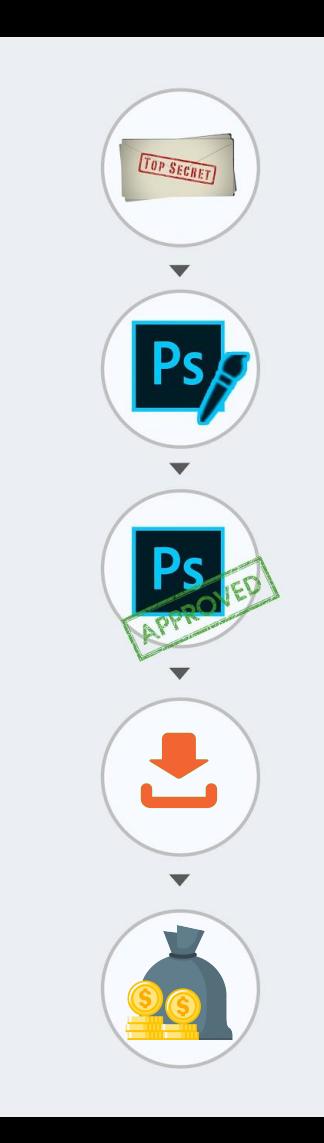

### **КОММУНИКАЦИЯ**

Для общения, обсуждений и вопросов у нас существует чат в телеге

Для постановки и сдачи задач мы используем "Битрикс". Для регистрации нужно отправить запрос на почту. В теме письма указать "Регистрация на "Битрикс". Для всех сервисов (личный кабинет, Битрикс и др.) используйте одну почту

Для обучения и помощи видео-гайды и стримы. Информацию по обучению будем анонсировать в телеге

МЫ НЕ ХОТИМ БЫТЬ ТВОИМ НАЧАЛЬСТВОМ, МЫ ХОТИМ БЫТЬ С ТОБОЙ В ОДНОЙ КОМАНДЕ!

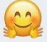